## 3つの因子(Glucana、GlyGlyおよびpH)を以下の低水準、中央及び高水準と変化させて、  $\alpha$   $\tau$   $\frac{1}{\sqrt{2}}$   $\frac{1}{\sqrt{2}}$   $\frac$

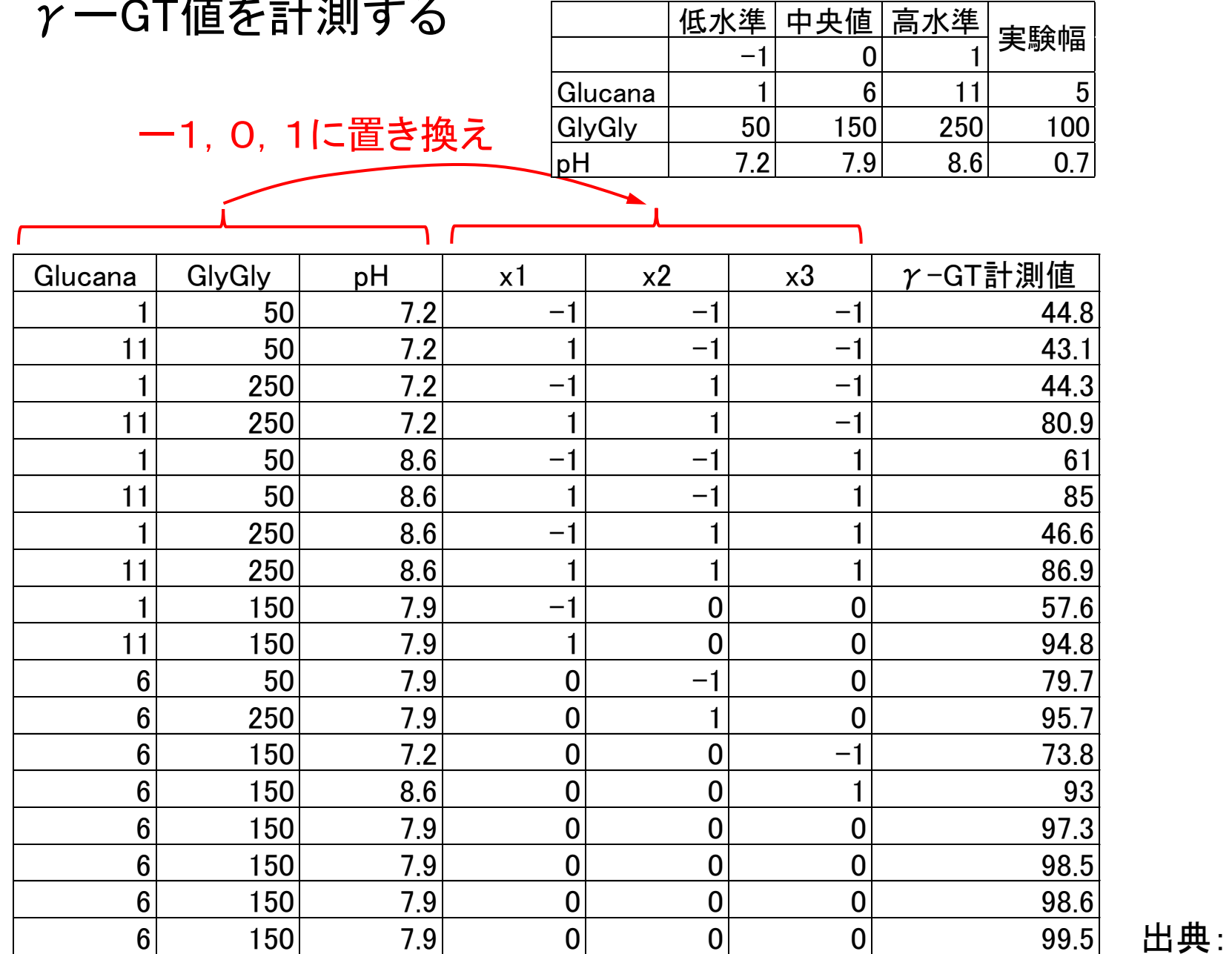

実測値 − 中央値 実験幅(高水準 − 低水準)

出典: 平野哲夫:臨床化学 36:3030-309,2007

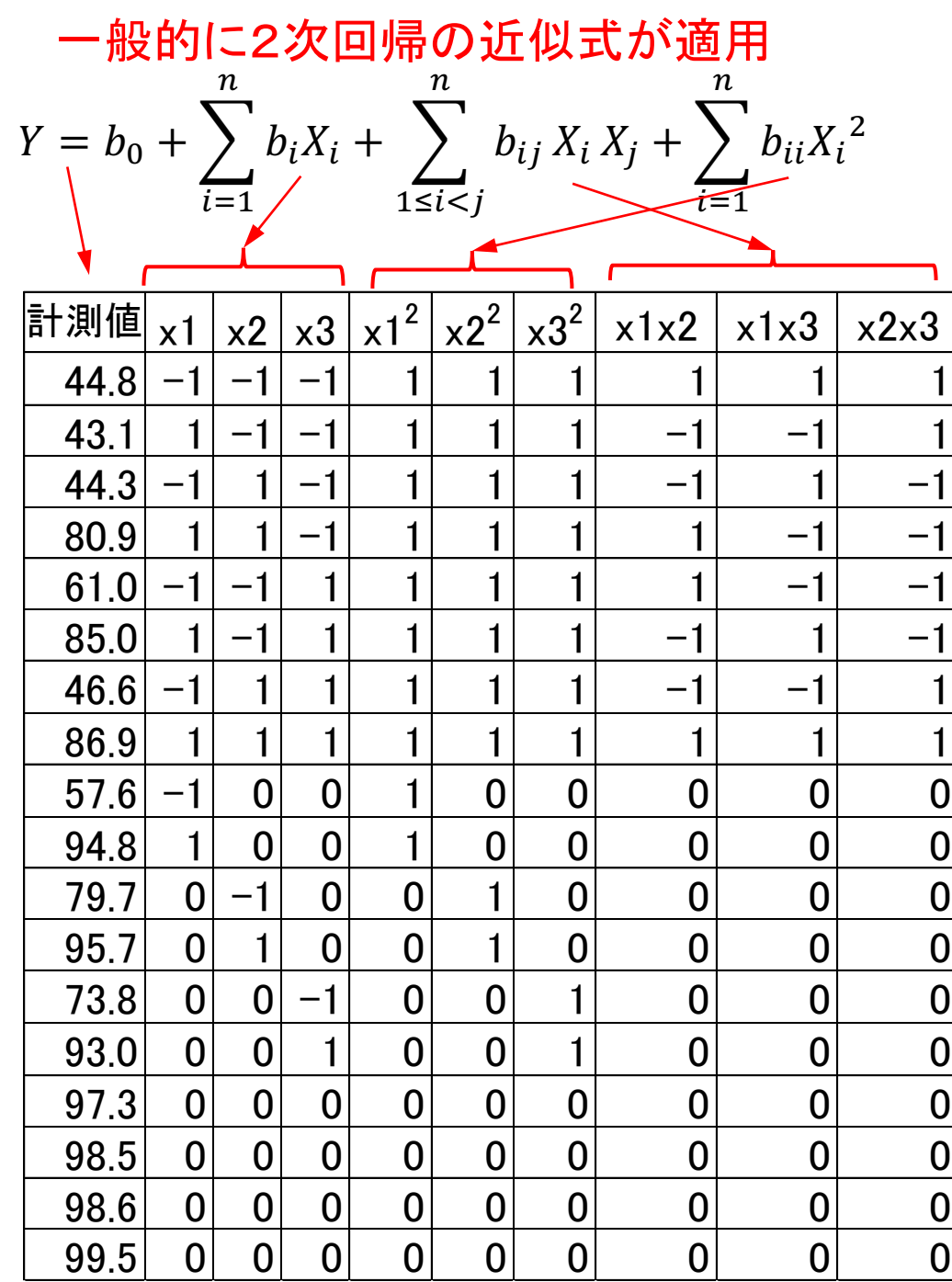

## Excelの分析ツールを用いて重回帰分析を実行

## 実行結果

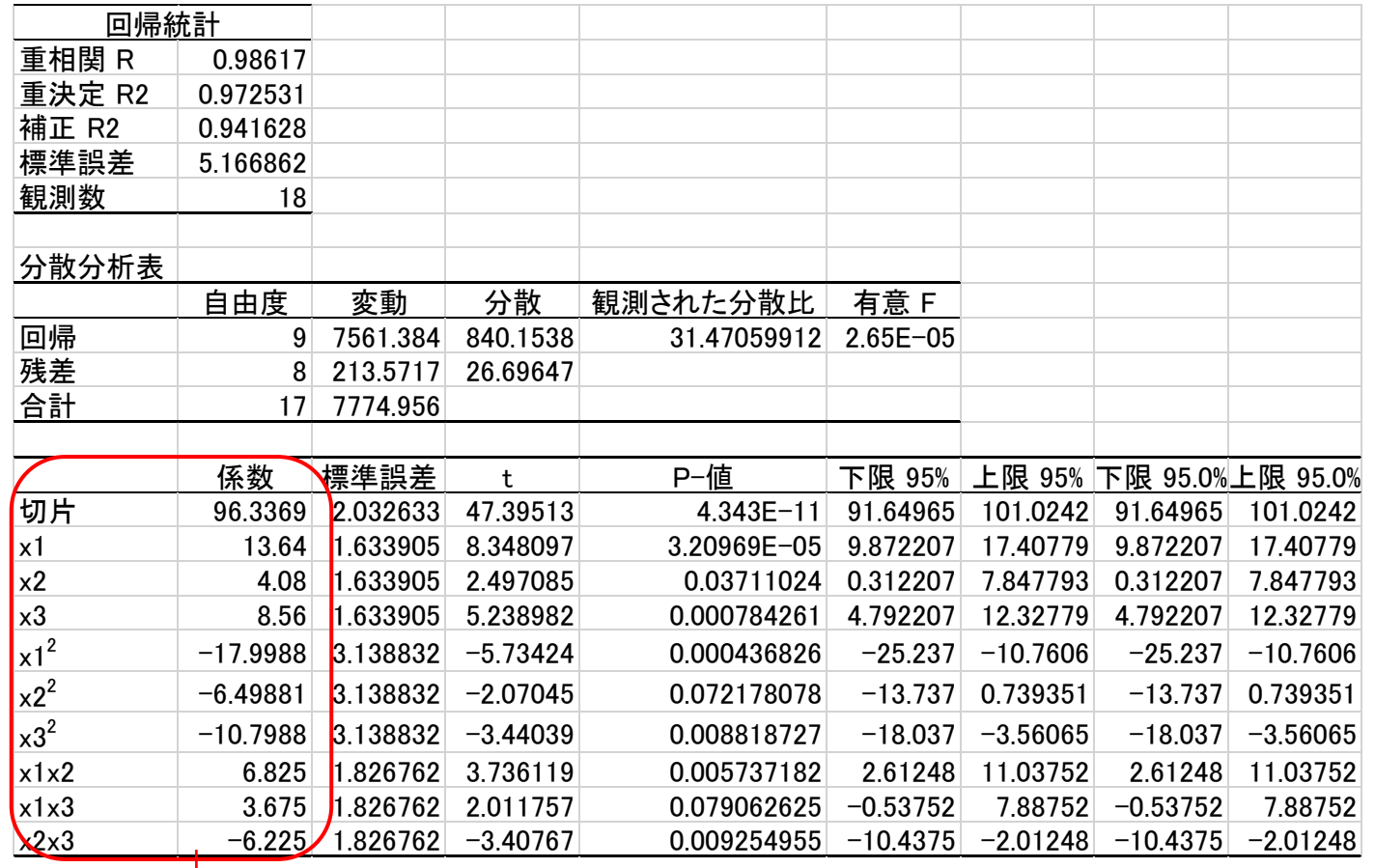

 $Y = 96.3 + 13.6x_1^2 + 4.08x_2^2 + 8.56x_3^2 + 6.83x_1x_2 + 3.68x_1x_3 - 6.23x_2x_3$  $-18.0x_1^2 - 6.50x_2^2 - 10.8x_3^2$ 

$$
Y = b_0 + \sum_{i=1}^{n} b_i X_i + \sum_{1 \le i < j}^{n} b_{ij} X_i X_j + \sum_{i=1}^{n} b_{ii} X_i^2
$$

 $\hat{Y} = b_0 + x'b + x'\hat{B}x$ 

$$
\mathbf{x}' = (x_1 \quad x_2 \quad \cdots \quad x_k)
$$
  

$$
\mathbf{b} = \begin{pmatrix} b_1 \\ b_2 \\ \vdots \\ b_k \end{pmatrix} \quad \widehat{\mathbf{B}} = \begin{pmatrix} b_{11} & b_{12}/2 & \cdots & b_{1k}/2 \\ b_{21}/2 & b_{22} & \cdots & b_{2k}/2 \\ \vdots & \vdots & \ddots & \vdots \\ b_{k1}/2 & b_{k2}/2 & \cdots & b_{kk} \end{pmatrix}
$$

Ŷを微分して0のときに最大γーGTとなる

 $\frac{\partial \hat{Y}}{\partial x} = \mathbf{b} + 2\widehat{\mathbf{B}}x = 0$ 

 $\hat{Y}$ が最大になる場合の停留点の $x_{s}$ は、

$$
x_s = \begin{pmatrix} x_1 \\ x_2 \\ x_3 \end{pmatrix} = -\frac{1}{2}\widehat{\boldsymbol{B}}^{-1}\boldsymbol{b}
$$

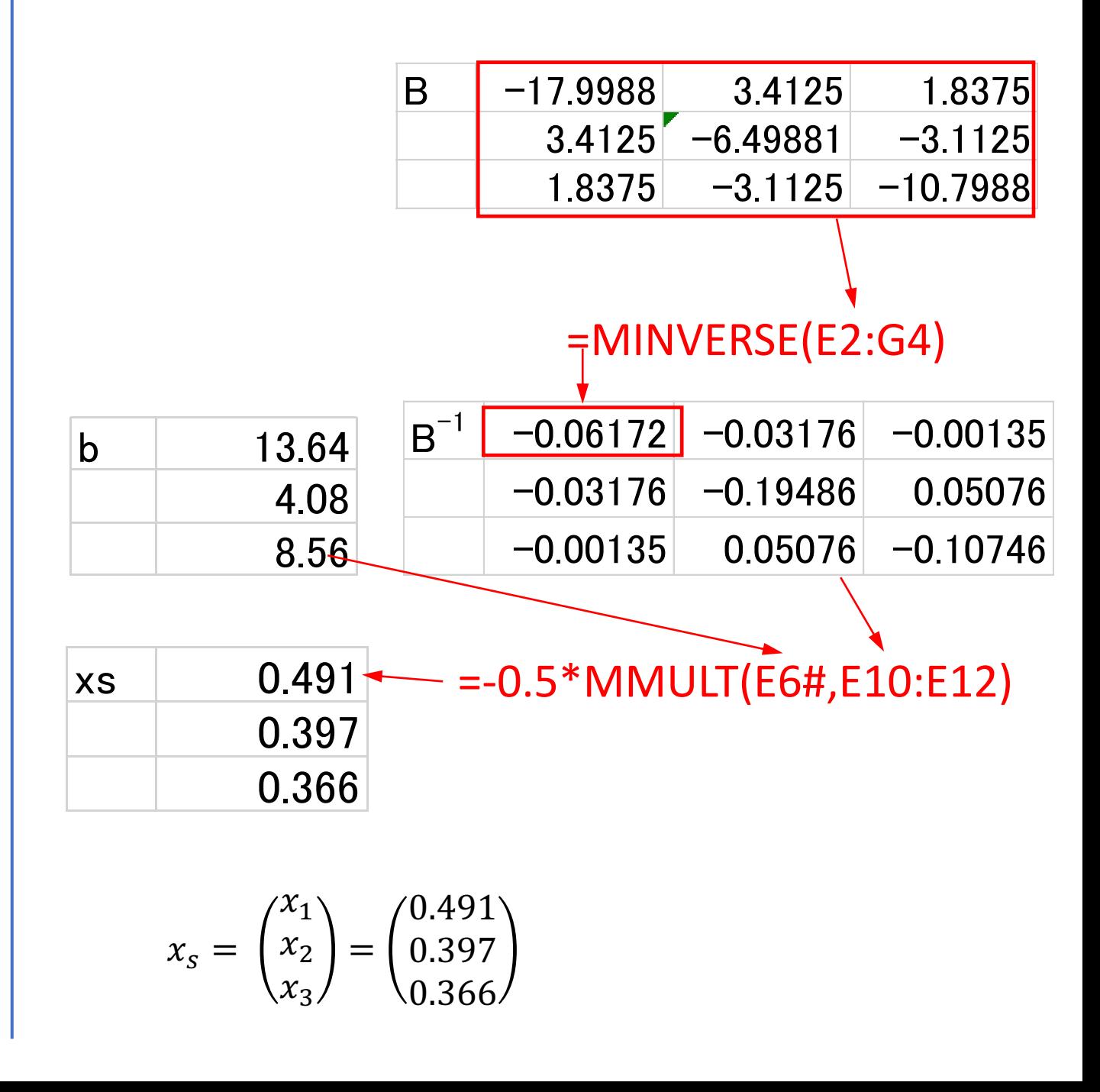

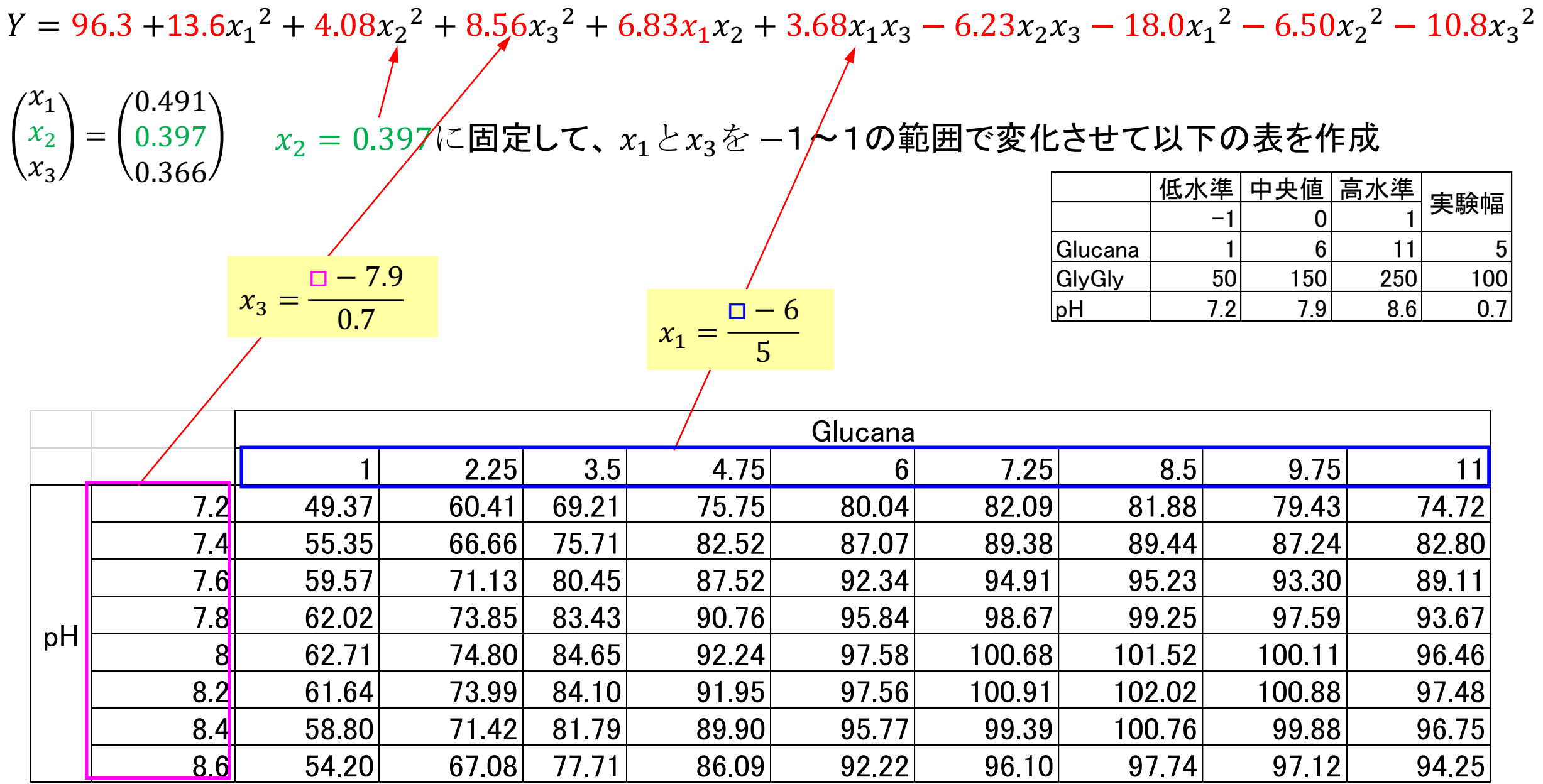

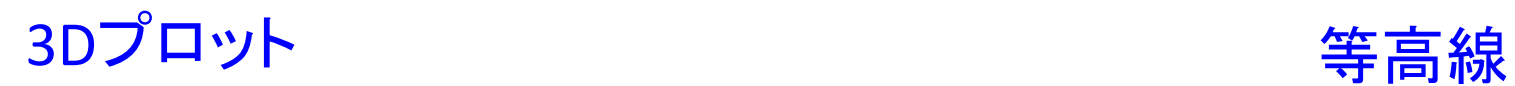

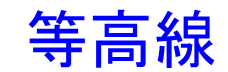

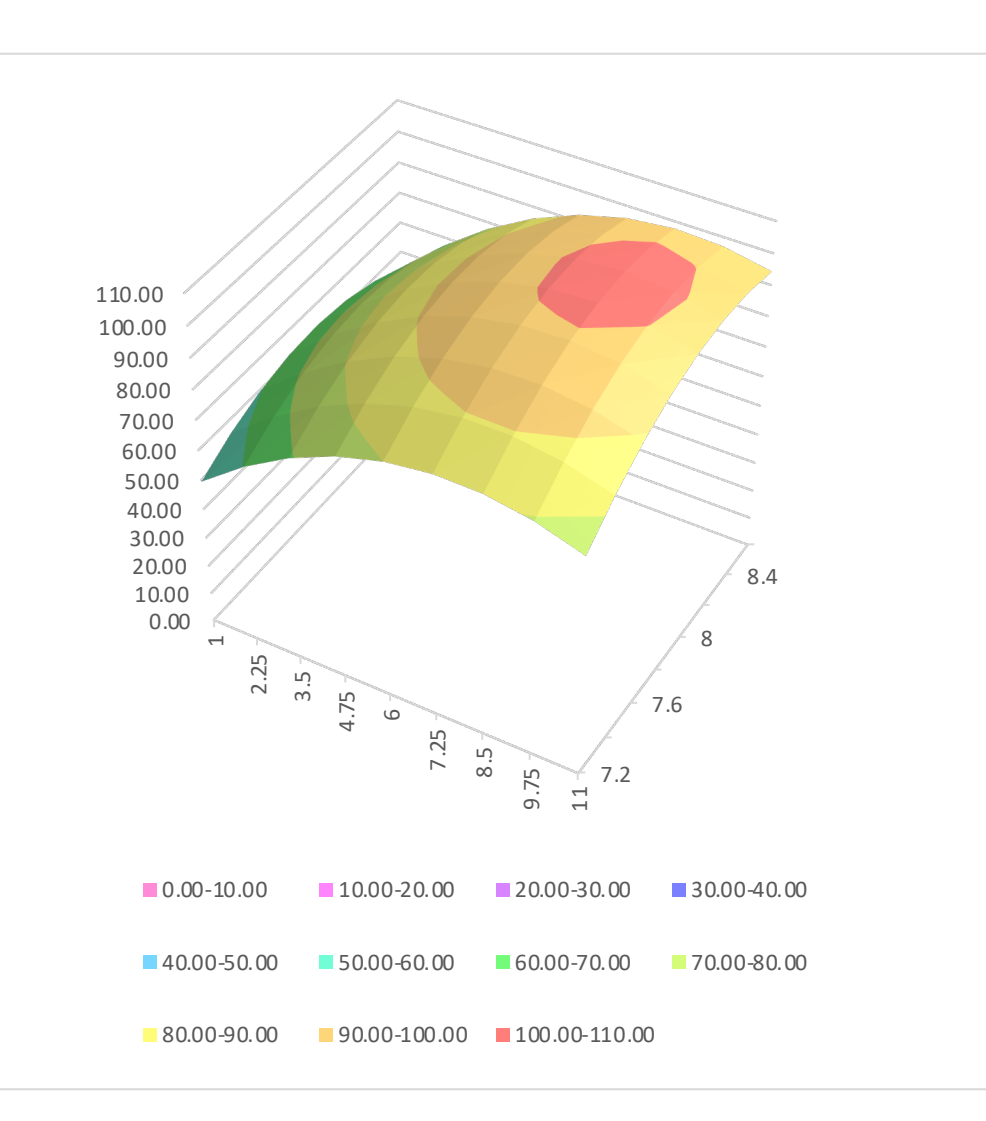

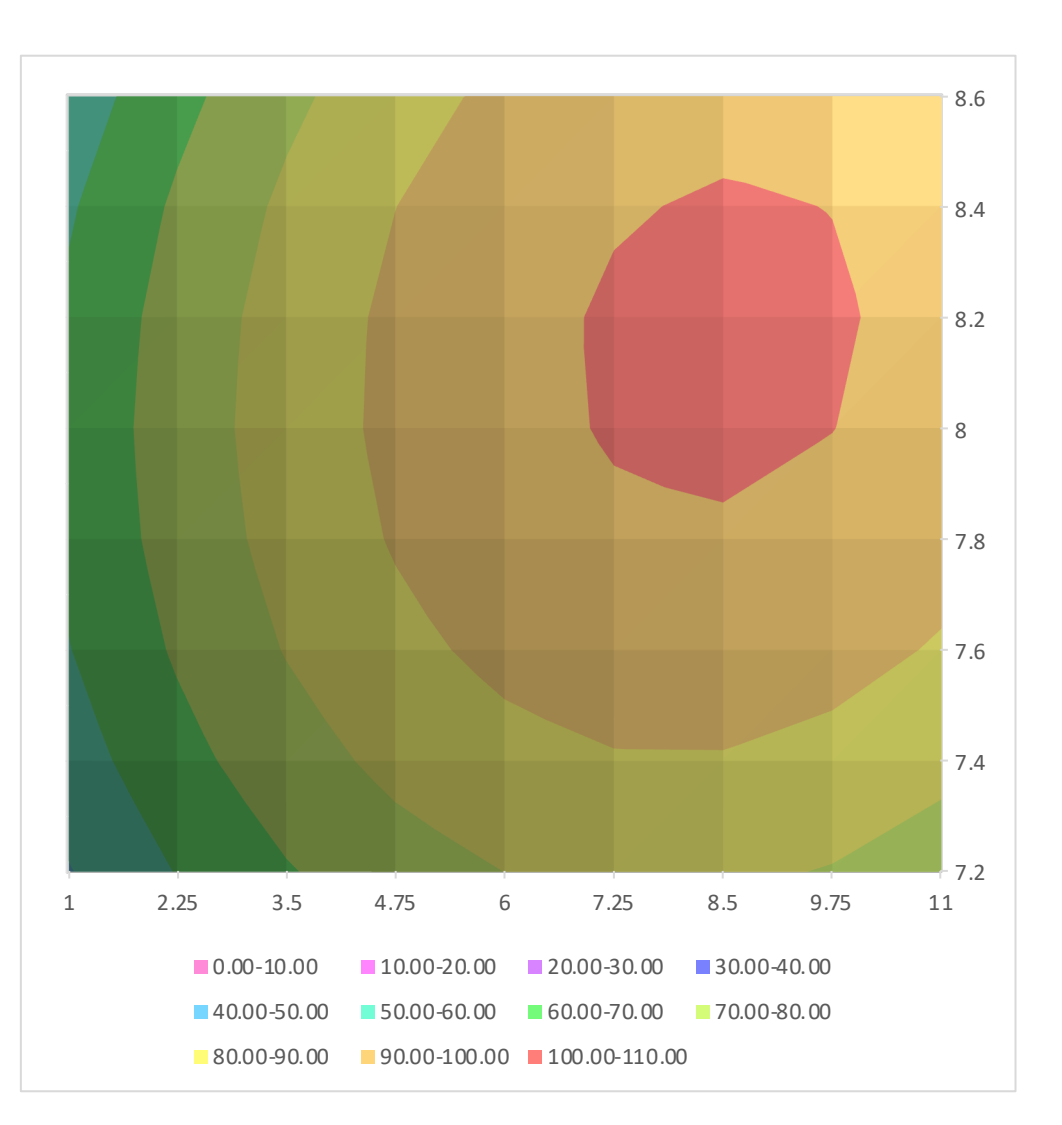